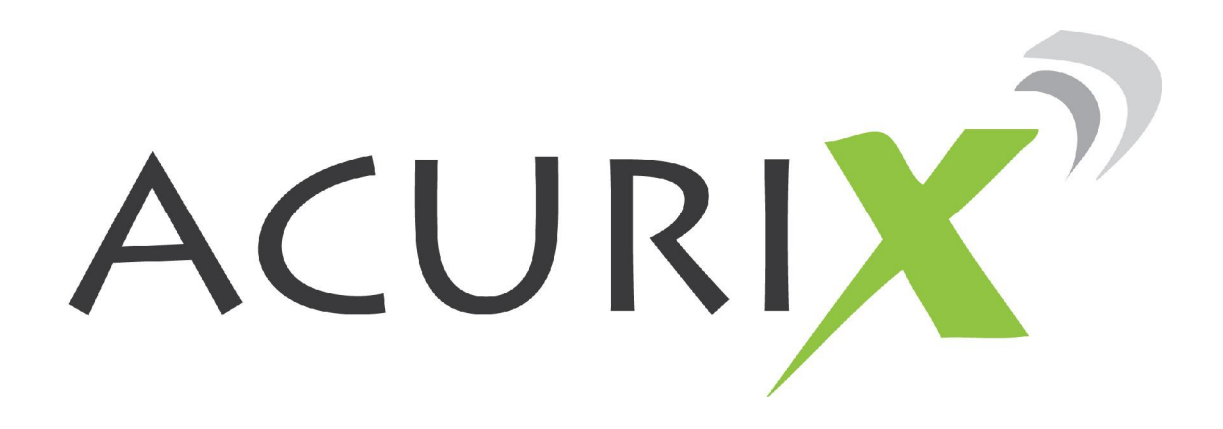

# **INSTALLER USER MANUAL X1-A-22**

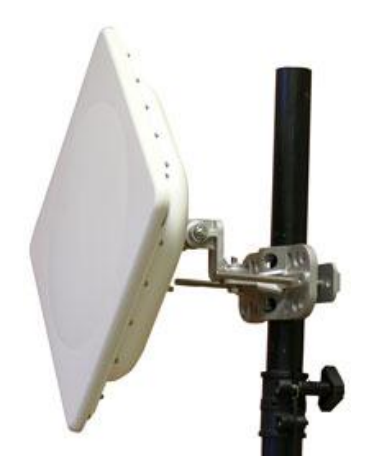

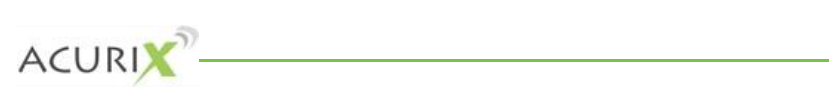

# **Table of Contents**

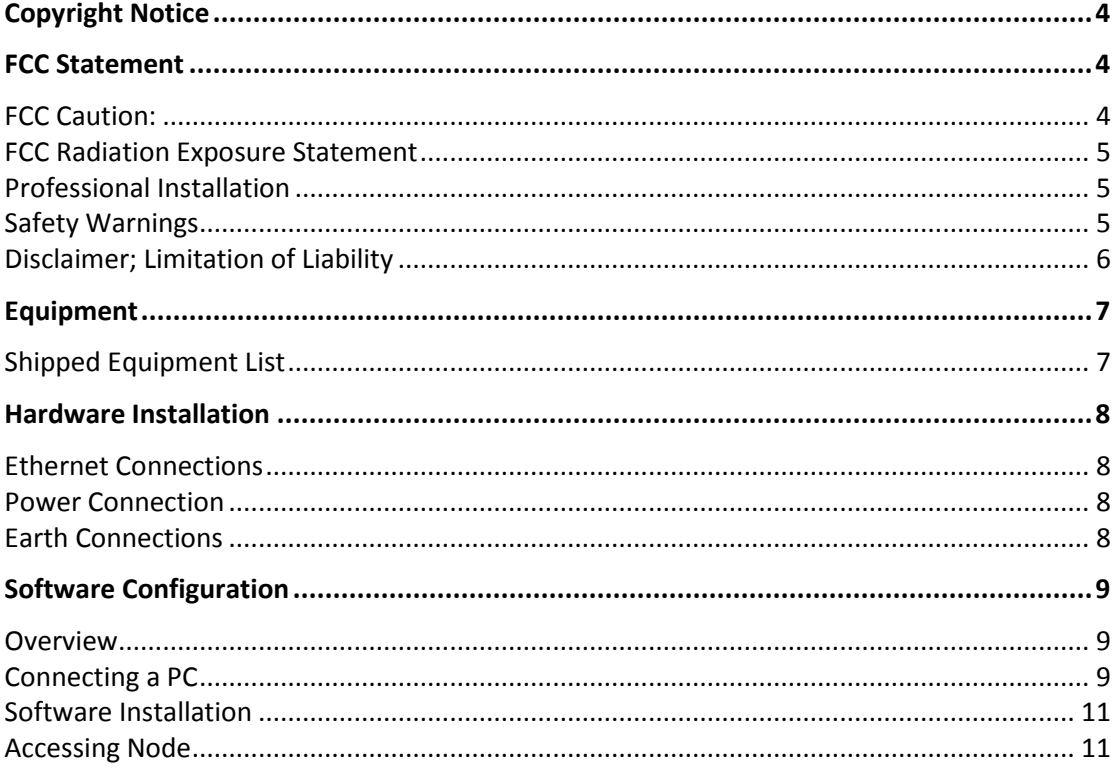

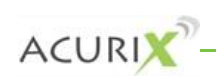

# **Notice**

Acurix Networks - User Manual X1-A-22<br> **Example: 2010 aCure Technology Pty.** Ltd. All rights reserved. This document may not be<br>
© 2010 aCure Technology Pty. Ltd. All rights reserved. This document may not be ACUTIX NETWORKS - USEP MANUAL X1-A-22<br> **or disclosed in whole or in part by any means without the written consent of**<br> **or disclosed in whole or in part by any means without the written consent of Copyright Notice**<br>Copyright © 2010 aCure Technology Pty, Ltd. All rights reserved. This document may not be<br>reproduced or disclosed in whole or in part by any means without the written consent of **Copyright Notice**<br>Copyright © 2010 aCure Technology Pty, Ltd. All rights reserved. This document<br>reproduced or disclosed in whole or in part by any means without the written<br>aCure Technology Pty Ltd.<br>All other trademarks **yright Notice**<br>ight © 2010 aCure Techr<br>duced or disclosed in wh<br>Technology Pty Ltd.<br>ner trademarks and brand<br>Statement aCure Technology Pty Ltd. e Technology Pty Ltd.<br>Cher trademarks and brand names are marks of their respective holders.<br>Constants and found to comply with the limits for a Class B digital equipment has been tested and found to comply with the limits

All other trademarks and brand names are marks of their respective holders.

# **FCC Statement**

inded to trademarks and brand names are marks of their respective holders.<br> **Example 15 of the FCC** Rules. These limits are designed to provide reasonable<br>
pursuant to Part 15 of the FCC Rules. These limits are designed to demarks and brand names are marks of their respective holders.<br> **ement**<br>
ant has been tested and found to comply with the limits for a Class B digital<br>
uant to Part 15 of the FCC Rules. These limits are designed to provide **Exame head of the can rested and found to comply with the limits for a Class B digital<br>suant to Part 15 of the FCC Rules. These limits are designed to provide reasonable<br>against harmful interference in a residential insta FCC Statement**<br>This equipment has been tested and found to comply with the limits for a Class B digital<br>device, pursuant to Part 15 of the FCC Rules. These limits are designed to provide reasonable<br>protection against harm **ITEMENT**<br>Iment has been tested and found to comply with the limits for a Class B digital<br>
rsuant to Part 15 of the FCC Rules. These limits are designed to provide reasonable<br>
i against harmful interference in a residentia This equipment has been tested and found to comply with the limits for a Class B digital equipment has been tested and found to comply with the limits for a Class B digital<br>ce, pursuant to Part 15 of the FCC Rules. These limits are designed to provide reasonable<br>ection against harmful interference in a residen device, pursuant to Part 15 of the FCC Rules. These limits are designed to provide reasonable determined by turning the equipment off and on, the user is encouraged to provide reasonable tection against harmful interference in a residential installation. This equipment nerates, uses and can radiate radio frequency to :<br>nro First the Figure 1 interference in a resident<br>tection against harmful interference in a resident<br>ordance with the instructions, may cause harmful in<br>vever, there is no guarantee that interference will n<br>equipment does caus generates, uses and can radiate radio frequency energy and, if not installed and used in accordance with the instructions, may cause harmful interference to radio communications. Figure 1 and the instructions, may cause harmf<br>tree is no guarantee that interference we nt does cause harmful interference to<br>the by turning the equipment off and or<br>nce by one of the following measures:<br>or relocate the r Increase the separation between the equipment of and on, the user is encoural<br>Interference by one of the following measures:<br>Reorient or relocate the receiving antenna.<br>Increase the separation between the equipment and rec the equipment into an outlet on a circuit different from that to which the<br>the equipment into an outlet on a circuit different from that to which the receivers

- 
- 
- the interference by one of the following measures:<br>  $\mathbf{x}^{\circ}$  Reorient or relocate the receiving antenna.<br>  $\mathbf{x}^{\circ}$  Increase the separation between the equipment and receiver.<br>  $\mathbf{x}^{\circ}$  Connect the equipment into the dealer or an experienced radio/TV technician for help. **FCC**Francease the separa<br> **Caution:**<br> **Caution:**<br> **Caution:** eceiver is connected.<br>
stations on the dealer or an experienced radio/TV technician for help.<br> **Caution:**<br>
changes or modifications not expressly approved by the party responsible for
- 

### **FCC Caution:** accept

<sup><sup>2</sup> Consult the dealer or an experienced radio/TV technician for help.<br> **FCC Caution:**<br>
Any changes or modifications not expressly approved by the party<br>
compliance could void the user's authority to operate this equipmen</sup> device complies with Part 15 of the FCC Rules. Operation is subject to the following two<br>device complies with Part 15 of the FCC Rules. Operation is subject to the following two (1) This device may not expressly approved by the party responsible for could void the user's authority to operate this equipment.<br>
Examplies with Part 15 of the FCC Rules. Operation is subject to the following two<br>
(1) Th Any chang

anges or modifications not expressly approved by the party responsible for<br>nce could void the user's authority to operate this equipment.<br>ice complies with Part 15 of the FCC Rules. Operation is subject to the following tw This device complies with Part 15 of the FCC Rules. Operation is subject to the following two<br>conditions: (1) This device may not cause harmful interference, and (2) this device must<br>accept any interference received, inclu This device complies with Part 15 of the FCC Rules. Operation is subject to the following two This device complies with Part 15 of the FCC Ru<br>conditions: (1) This device may not cause ha<br>accept any interference received, including<br>operation.<br>For product available in the USA/Canada mar<br>selection of other channels is of any interference received, including interference that may cause undesired<br>ation.<br>broduct available in the USA/Canada market, only channel 1~11 can be operated and<br>tion of other channels is not possible.<br>device and its operation.

operation.<br>
For product available in the USA,<br>
selection of other channels is not p<br>
This device and its antenna(s) mu<br>
other antenna or transmitter. . o. . p..<br>colocti

oduct available in the USA/Canada market, only channel 1~11 can be operated and<br>on of other channels is not possible.<br>evice and its antenna(s) must not be co-located or operation in conjunction with any<br>antenna or transmit For product available in the USA/Canada market, only channel  $1^{\sim}11$  can be operated and selection of other channels is not possible.<br>This device and its antenna(s) must not be co-located or operation in conjunction wit

© Acurix Networks Page <sup>4</sup> of <sup>11</sup>

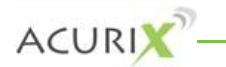

# **Radiation Exposure Statement** ECC **P** user.

Acurix Networks - User Manual X1-A-22<br> **Radiation Exposure Statement**<br>
equipment complies with FCC radiation exposure limits set forth for an uncontrolled **ON Exposure Statement**<br>This equipment should be installed and operated with minimum distance<br>This equipment should be installed and operated with minimum distance **adiation Exposure Statement**<br>uipment complies with FCC radiation exposure limits set forth for an uncontrolled<br>ment. This equipment should be installed and operated with minimum distance<br>between the radiator & your body. **Exposure Statement<br>
Arent complies with FCC radiation exposure limits set forth for an uncontrolled**<br>
It. This equipment should be installed and operated with minimum distance<br>
The reduction of the availability of some sp **adiation Exposure Statement**<br>uipment complies with FCC radiation exposure limits set forth for an uncontrolled<br>ment. This equipment should be installed and operated with minimum distance<br>between the radiator & your body. This equipment<br>environment. T<br>105cm between<br>operational frec<br>factory to match<br>user. **IDENTIFY CONTROVER COMMON COMPRETERT SCALE THE PROPERTITE CONTROVER THE INSTANCE THE INSTANCE THE INSTANCE THE INSTANCE THE INSTANCE THE INSTANCE THE INSTANCE THE INSTANCE THE INSTANCE THE INSTANCE THE INSTANCE THE INSTAN** operational frequency bands are country dependent and are firmware programmed at the ational frequency bands are country dependent and are firmware programmed at the<br>ry to match the intended destination. The firmware setting is not accessible by the end<br>**fessional Installation**<br>is intended for OEM integrat factory to match the intended destination. The firmware setting is not accessible by the end is intended destination. The firmware setting is not accessible by the end<br> **Sional Installation**<br>
Sional **Installation**<br>
tended for OEM integrators and a professional installation. The OEM integrator or<br>
is still responsi user.

# users

**Professional Installation**<br>This is intended for OEM integrators and a professional installation. The OEM integrator or<br>installer is still responsible for the FCC compliance requirement of the end product, which<br>integrates **Sional Installation**<br>
Intended for OEM integrators and a professional installation. The OEM integrator or<br>
Inter is still responsible for the FCC compliance requirement of the end product, which<br>
Inter this module.<br>
Inter For the host this module is integrators and a professional installation. The OEM integrator or<br>er is still responsible for the FCC compliance requirement of the end product, which<br>ates this module.<br>The minimum distance has This is intended for OEM integrators and a professional installation. The OEM integrator or This is intended for OEM integrators and a professional installation. The OEM integratoinstaller is still responsible for the FCC compliance requirement of the end product, when integrates this module.<br>105cm minimum distan

grates this module.<br>Im minimum distance has to be able to be maintained between the antenna and the<br>s for the host this module is integrated into. Under such configuration, the FCC radiation<br>sure limits set forth for a pop 105cm minimum distance has to be able to b<br>users for the host this module is integrated into<br>exposure limits set forth for a population/uncor<br>Any changes or modifications not expressly ap<br>user's authority to operate this e minimum distance has<br>the host this module<br>limits set forth for a<br>nges or modifications<br>thority to operate this<br>**Warnings** This

changes or modifications not expressly approved by the manufacturer could void the<br>Installed by a trained professional installer only. Read the following safety<br>Unit must be installed by a trained professional installer on Any changes or modifications not expressly app<br>user's authority to operate this equipment.<br>**Safety Warnings**<br>This unit must be installed by a trained profession<br>warnings before commencing an installation.

## **Safety Warnings**

**Safety Warnings**<br> **Safety Warnings**<br>
This unit must be installed by a trained profes<br>
warnings before commencing an installation. **bead to provid as a added by** a trained professional installer only. Read the following safety<br>mencing an installation.<br>**Lety Warning**<br>**be aware of electrical power lines!** You can be killed if any antennas istalled by a trained professional installer only. Read the following safety<br>mmencing an installation.<br>**afety Warning**<br>**s be aware of electrical power lines!** You can be killed if any antennas<br>near electrical power lines. This unit must be installed by a trained professional installer only. Read the following safety

### $\mathbf{x}^{\circ}$ than<br>T

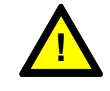

It must be installed by<br>s before commencing<br>**General Safety War<br>Always be awarchical divides**<br>come near elect<br>this manual. **Examplementing an instantation:**<br> **Power Because of electrical prover** line<br> **Power Warning** we are of electrical power lines! You can be killed if any antennas<br>
a near electrical power lines. Carefully read and follow all instructions in<br> **Power Warning**<br>
unit must be installed by a trained professional installer Always be aware of electrical power lines! You can be killed if any antennas **aware of electrical power lines!** You can be killed if any antennas<br>electrical power lines. Carefully read and follow all instructions in<br>.<br>**r Warning**<br>ust be installed by a trained professional installer only. Read the<br>i come

# Do

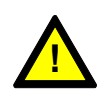

 $\mathbf{x}$ 

insta some near electric<br>this manual.<br>**Electrical Power War**<br>This unit must be<br>installation instruc<br>power source. **Power Warning<br>nit must be installed by a<br>ation instructions before yc<br>source.<br>Activity Warning** In the contribute in the installed by a trained professional installer only. Read the<br>allation instructions before you connect the wireless network device to its<br>ver source.<br>In the source of disconnect cables during period This unit must be installed by a trained professional installer only. Read the<br>lation instructions before you connect the wireless network device to its<br>in source.<br>**Activity Warning**<br>ot connect or disconnect cables during perio

## **Lightning Activity Warning**

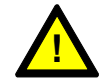

installation instructions before you connect the wireless n<br>power source.<br>**Lightning Activity Warning**<br>Do not connect or disconnect cables during periods of li<br>each antenna it is recommended that surge protective devi<br>that **Civity Warning<br>
connect or discon<br>
tenna it is recomm<br>
surge protective d<br>
Warning** not connect or disconnect cables during periods of lightning activity. For<br>a antenna it is recommended that surge protective devices are installed and<br>the surge protective devices are properly earthed.<br>ing Warning<br>external Do not connect or disconnect cables during periods of lightning activity. For ect or disconnect cables during periods of lightning activity. For<br>a it is recommended that surge protective devices are installed and<br>e protective devices are properly earthed.<br>**ing**<br>grounding wire must be installed for c each a that the surge protective devices are properly earthed.

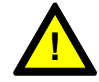

power to the chassis and a simple continuity check between the enclosure and<br>the ground termination point can confirm this.<br>C Acurix Networks equipment. The ground connection must be completed before connecting The chassis and a simple continuity check between the enclosure and<br>the surge protective devices are properly earthed.<br> **Warning**<br> **Warning**<br> **Warning**<br> **Warning**<br> **Warning**<br> **Warning**<br> **Warning**<br> **Warning**<br> **Warning**<br> **Wa** Grounding Warning<br>An external grounding wire must be installed for correct operation of this<br>equipment. The ground connection must be completed before connecting<br>power to the chassis and a simple continuity check between t

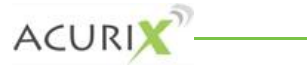

# **Cord Power Cord**

a<br>power cord is not provided with this equipment. **power Cord**<br>A power cord is not provided with this equipment.<br>**Ex<sup>®</sup>** Installation<br>This product should be installed by a qualified professional.

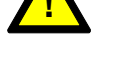

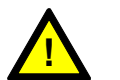

bower cord is not provided with this edecidency<br>**ation**<br>is product should be installed by a qua<br>**Limitation of Liability** 

EXCEPT FOR THE WARRANTIES SPECIFICALLY DESCRIBED HEREIN, ACURE DISCLAIMS ANY AND ALL WARRANTIES AND GUARANTEES, EXPRESS, IMPLIED OR OTHERWISE, ARISING, WITH RESPECT TO THE PRODUCTS OR SERVICES DELIVERED HEREUNDER, INCLUDING BUT NOT LIMITED TO THE WARRANTY OF MERCHANTABILITY, THE WARRANTY OF FITNESS FOR A PARTICULAR PURPOSE, AND ANY WARRANTY OF NON-INFRINGEMENT OF THE INTELLECTUAL PROPERTY RIGHTS OF ANY THIRD PARTY. LIABILITY OF ACURE FOR LOSS UNDER THIS CONTRACT IS LIMITED TO THE TOTAL AMOUNT PAID TO ACURE BY CUSTOMER DURING THE PREVIOUS CALENDAR YEAR. ACURE WILL HAVE NO OBLIGATION OR LIABILITY, WHETHER ARISING IN CONTRACT (INCLUDING WARRANTY), TORT (INCLUDING ACTIVE, PASSIVE OR IMPUTED NEGLIGENCE, STRICT LIABILITY OR PRODUCT LIABILITY) OR OTHERWISE FOR ANY SPECIAL, INCIDENTAL, CONSEQUENTIAL OR INDIRECT DAMAGES INCLUDING BUT NOT LIMITED TO LOSS OF USE, LOSS OF DATA, BUSINESS INTERRUPTION, LOSS OF REVENUE, LOSS OF BUSINESS OR OTHER FINANCIAL LOSS ARISING OUT OF OR IN CONNECTION WITH ANY OF THE PRODUCTS OR OTHER GOODS OR SERVICES FURNISHED BY ACURE UNDER THIS AGREEMENT, EVEN IF ADVISED OF THE POSSIBILITY OF SUCH DAMAGES.

# **Equipment**

# **Equipment List uipment<br>pped Equipment List<br>following is normally shipped: .<br>ped Equipment List<br>bllowing is normally shipp<br>x X1-A-22 node** ۲,

Moving is normally shipped:<br>Illowing is normally shipped:<br>x X1-A-22 node<br>x External power supply (48v output) The following is normally shipped: ollowing is normally shipped<br>x X1-A-22 node<br>x External power supply (48<br>x passive PoE iniector

- $\mathbf{x}^{\circ}$  1 x X1-A-22 node
- x X1-A-22 node<br>x External power supply (48v outp<br>x passive PoE injector<br>X Quick Install Instructions  $\overline{1}$
- 
- $x^{\circ}$  1 x passive PoE injector<br>  $x^{\circ}$  1 X Quick Install Instructions<br>  $x^{\circ}$  1 x CD software
- 

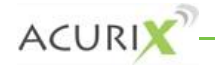

# **Installation Connection**<br> **Connections**<br> **Connections**

## **Ethernet Connections**

**Example 18: The Installation<br>1916 - Productions**<br>X1-A-22 has one Ethernet 10/100BaseT interface. Its supports Auto-MDIX, automatically **and adjusting and adjustion<br>and adjusting to work with whatever type of Ethernet device is at the other end of<br>and adjusting to work with whatever type of Ethernet device is at the other end of** Hardware Ins<br>Ethernet Conne<br>The X1-A-22 has on<br>sensing and adjusti<br>the Cat5 cable. **Example 12 Example 2018**<br>
Ethernet interfaces automatically<br>
Ethernet interfaces automatically adapts to match the polarity of Ethernet signals on the<br>
Ethernet interfaces automatically adapts to match the polarity of Eth 1-A-22 has one Ethernet 10/100BaseT interface. Its supports Auto-MDIX, automatically<br>g and adjusting to work with whatever type of Ethernet device is at the other end of<br>att5 cable.<br>thernet interfaces automatically adapts The X1-A-22 has one Ethernet 10/100BaseT interface. Its supports Auto-MDIX, automatically The X1-A-22 has one Ethernet 10/100BaseT interface. Its supports a sensing and adjusting to work with whatever type of Ethernet deversible cats cable.<br>The Ethernet interfaces automatically adapts to match the polarity cabl

file Cat5 cable.<br>The Ethernet interfaces automatically adapts to match the polarity of E-<br>cable by swapping the receive and transmit pairs when connecting to E-<br>than switch/hub ports – without the need for crossover cables cable.<br> **Connect interfaces automatical**<br>
swapping the receive and the<br>
ch/hub ports – without the<br>
duplex and half-duplex moo cable by swapping the receive and transmit pairs when connecting to Ethernet devices other than switch/hub ports – without the need for crossover cables.

Both full-duplex and half-duplex mode of operation are supported.<br>Power Connection

Power to the X1-A-22 is provided via passive PoE at the Ethernet port. minimize

of full-duplex and half-duplex mode of operation are supported.<br> **Ver Connection**<br>
er to the X1-A-22 is provided via passive PoE at the Ethernet port.<br>
Voltage from the external supplies must be within the PoE range +36V t **Power Connection**<br>Power to the X1-A-22 is provided via p<br>The voltage from the external supplinominal) at the input to X1-A-22. Portively and the X1-A-22 is provided via passive PoE at the Ethernet port.<br>
Politically isolated from other circuitry by 1500V<sub>PMS</sub><br>
PoE input is electrically isolated from other circuitry by 1500V<sub>PMS</sub>  $i$  to +60V, (+48V)<br>isolation. This is in outdoor and remotely mounted applications to control ground loops, to<br>in outdoor and remotely mounted applications to control ground loops, to<br>in outdoor and remotely mounted applications to control ground loops, to

The voltage from the external supplies must be within<br>nominal) at the input to X1-A-22.<br>The PoE input is electrically isolated from other circu<br>important in outdoor and remotely mounted applica<br>minimize noise, and to assis tage from the external sum<br> **Constant Start Start Start Start Start Start Start Start Start Start Start Start Start Start Start Start Start Start Start Start Start Start Start Start Start Start Start Start Start Start Star** The PoE input is electrically isolated from other circuitry by 1500V<sub>RMS</sub> isolation. This is<br>important in outdoor and remotely mounted applications to control ground loops, to<br>minimize noise, and to assist with managing su important in outdoor and remotely mounted applications to control ground loops, to<br>minimize noise, and to assist with managing surges.<br>**Earth Connections**<br>The use of shielded RJ45 jacks along with a metal housing helps red minimize noise, and to assist with managing surges.

# each

minimize noise, and to assist with managing surges.<br> **Earth Connections**<br>
The use of shielded RJ45 jacks along with a metal housing help<br>
interference. Additional features include a ground lug and term<br>
lightning protector **th Connections**<br>use of shielded RJ45 jacks along with a metal housing helps reduce the effects of EMI<br>rference. Additional features include a ground lug and terminal provided directly on the<br>ming protector housing allowin Is a posible of shielded RJ45 jacks along with a metal housing helps reduce the effects of EMI<br>
ierence. Additional features include a ground lug and terminal provided directly on the<br>
ing protector housing allowing for su The

interference. Additional features include a ground lug and terminal provided directly on the lightning protector housing allowing for superior grounding.<br>For maximum protection from lightning on long cable runs, two units

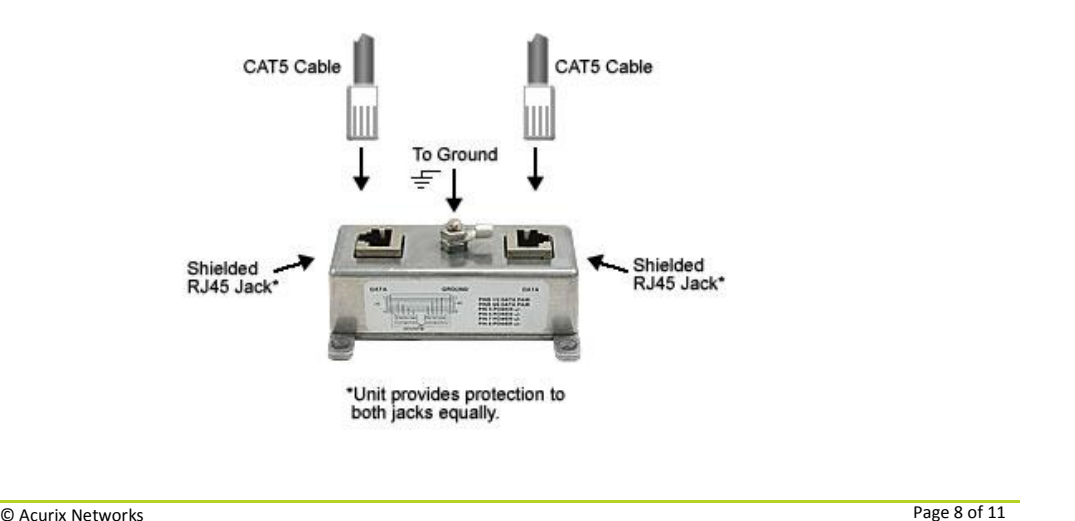

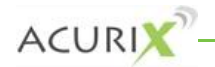

# **Configuration**

of**tware Configuration**<br>Priview<br>X1-A-22 will be delivered in configuration mode so that installers may make a web based **Software Configuration**<br> **Overview**<br>
The X1-A-22 will be delivered in configuration mode so that installers may i<br>
connection to the unit for correct operation within their environment. **Overview**<br>The X1-A-22 will be delivered in configuration mode so that installers may make a web based<br>connection to the unit for correct operation within their environment.<br>The installation process below should be followe **a PC** connection to the unit for correct operation within their environment.

The installation process below should be followed to commence configuration of the unit.<br>Connecting a PC

- installation process below should be followed to commence confi-<br> **nnecting a PC**<br>
1. Plug an Ethernet cable into the X1-A-22 Ethernet port and<br>
port of the PC (a normal or cross over cable can be used). **Cring a PC**<br>
Plug an Ethernet cable into the X1-A<br>
port of the PC (a normal or cross over<br>
Go to the Network Configuration.
- 

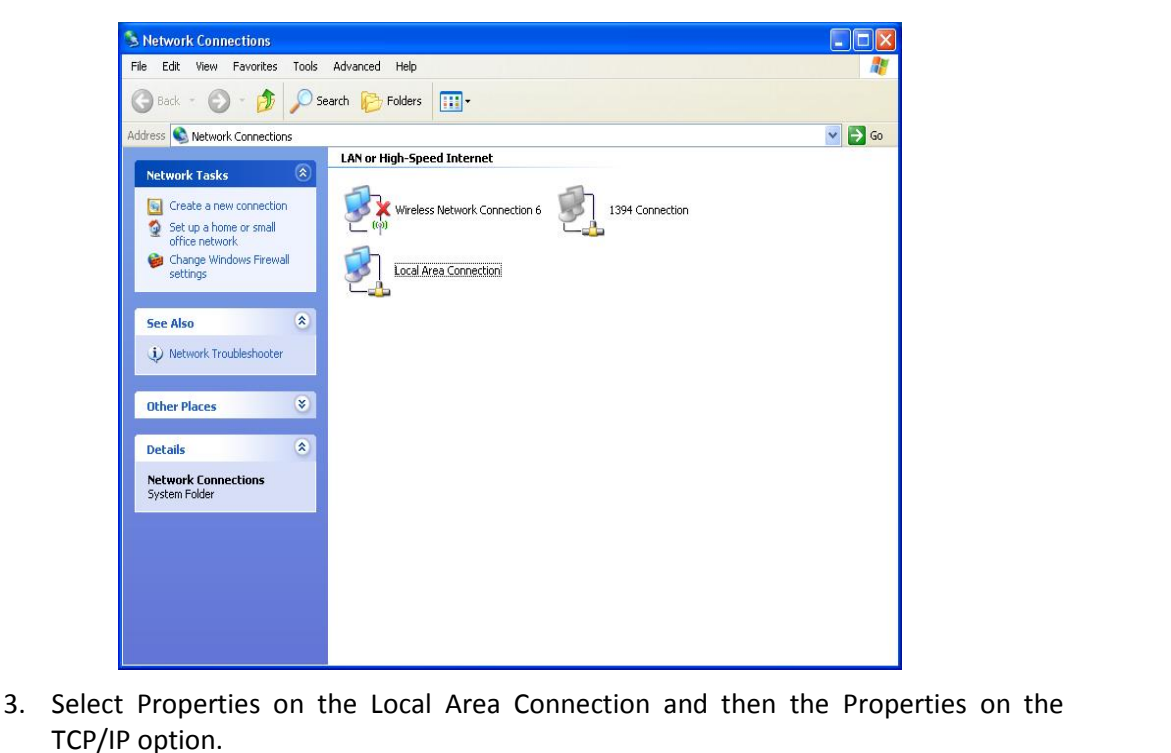

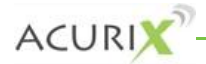

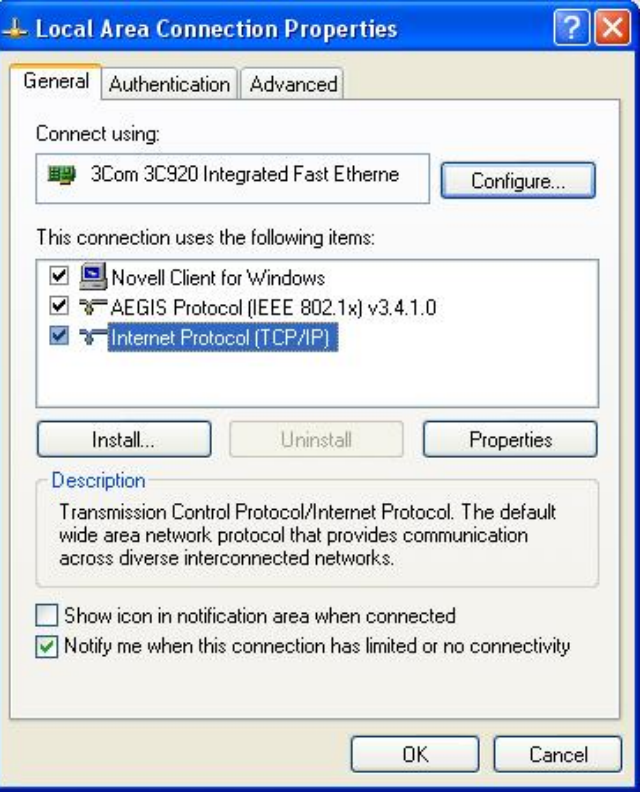

 $x^{\circ}$  Set the IP address to 192.168.0.2 as shown below.

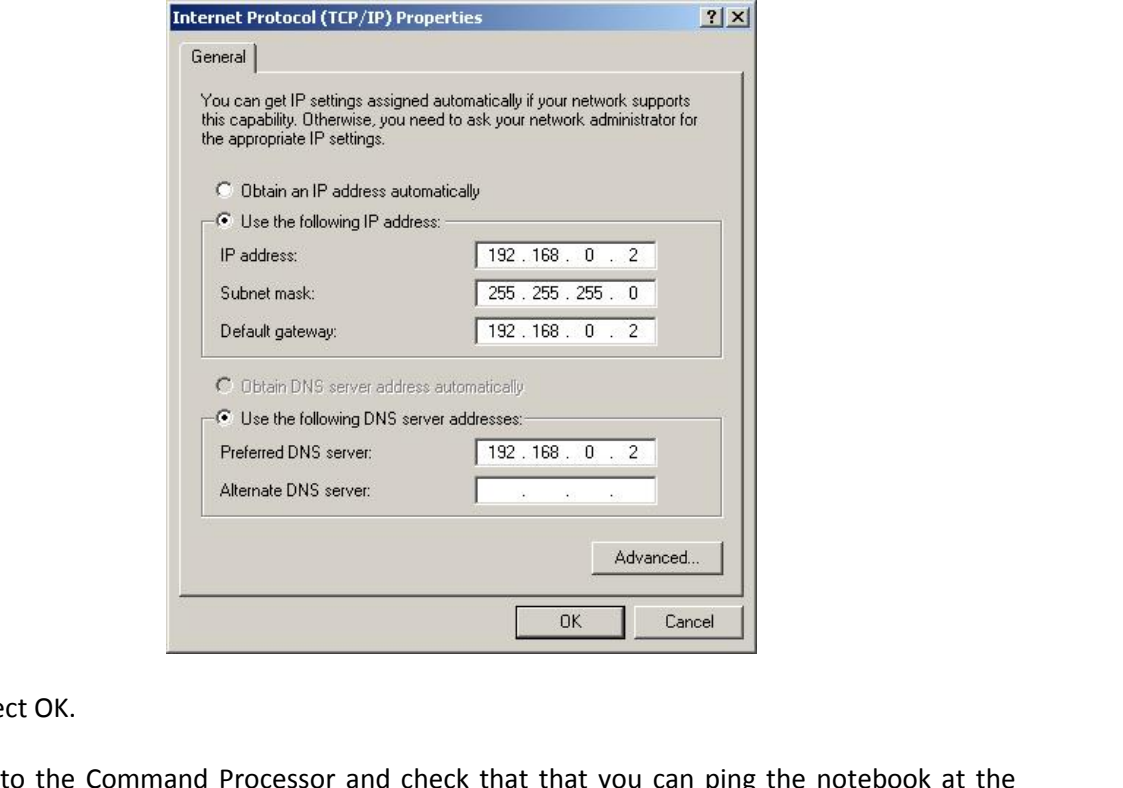

- Select OK.<br>Select OK.
- |<br>| K.<br>| 192.168.0.2.

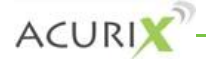

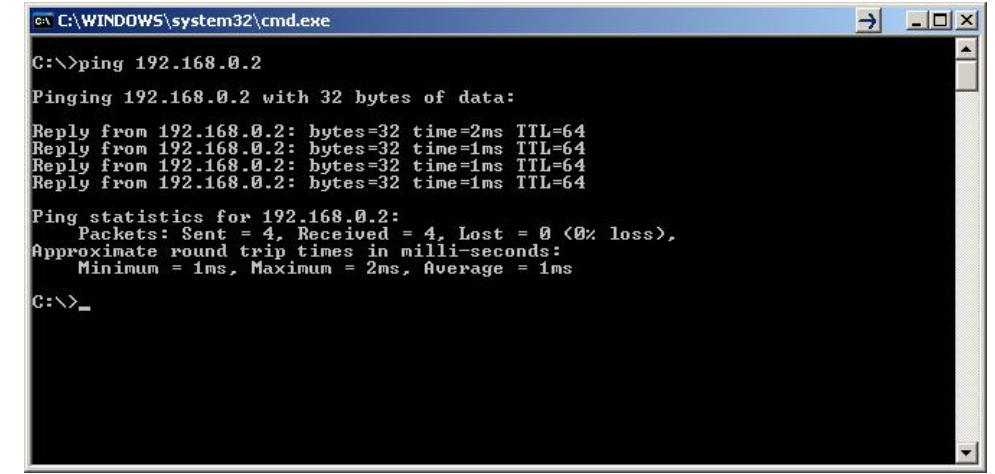

 $x^{\circ}$  Then verify that you can ping the X1-A-22 at it's default address 192.168.0.1.

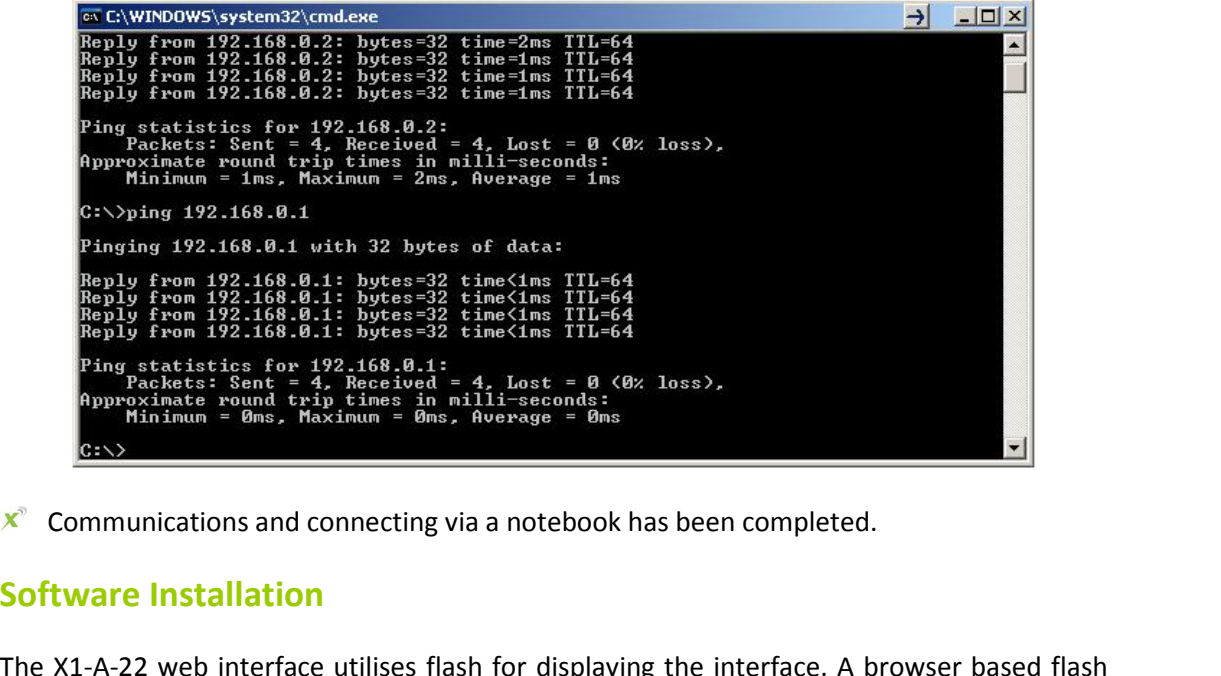

## Software Installation

**x** $\degree$  Communications and connecting via a notebook has been completed.<br> **Software Installation**<br>
The X1-A-22 web interface utilises flash for displaying the interface. A b<br>
player must be installed prior to connecting t The X1-A-22 web interface utilises flash for displaying the interface. A browser based flash web interface utili<br>We installed prior to<br>Sh player can be do<br>Obe.com/flashplay<br>No**de** 

A suitable flash player can be downloaded from Adobe lo<br>http://get.adobe.com/flashplayer/<br>**Accessing Node**<br>The following provides details in accessing the node.

http://get.adobe.com/flashplayer/

## **Accessing Node**

 $f$ ollowing disabled

- bbe.com/flashplayer/<br>**Node**<br>provides details in accessing the node.<br>browser (ie. Internet Explorer or Mozilla, etc) connect to the nodes default  $\blacksquare$ <br>
Solved By provides details in accessing<br>
browser (ie. Internet Expl<br>
http://192.168.0.1  $x^{\circ}$  Through browser (ie. Internet Explorer or Mozilla, etc) connect to the nodes default address http://192.168.0.1 provides details in accessing the node.<br>Drowser (ie. Internet Explorer or Mozilla, etc) connect to the nodes default<br>ttp://192.168.0.1<br>ase ensure that any virus protection software on your workstation, including<br>XP Firewal
- **X<sup>°</sup>** Note: Please ensure that any virus protection software on your workstation, including Windows XP Firewall is disabled. Also ensure that any internal proxy servers have been disabled through the Tools menu options o browser (ie. Internet Explorer or Mozi<br>http://192.168.0.1<br>ease ensure that any virus protection so<br>x XP Firewall is disabled. Also ensure that<br>through the Tools menu options of IE.

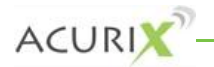

login prompt will appear:

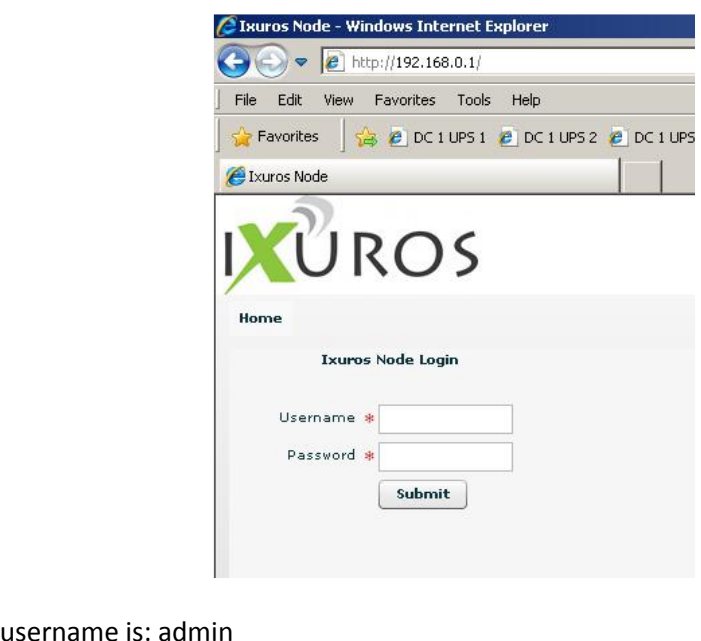

- $x^{\circ}$  The username is: admin<br> $x^{\circ}$  The password is: admin
-